# **como cargar en cbet**

- 1. como cargar en cbet
- 2. como cargar en cbet :aposta ganha juventus
- 3. como cargar en cbet :roleta ao vivo pixbet

### **como cargar en cbet**

#### Resumo:

**como cargar en cbet : Inscreva-se em ecobioconsultoria.com.br e entre no mundo das apostas de alta classe! Desfrute de um bônus exclusivo e comece a ganhar agora!**  contente:

Com 20 marcas, incluindo Betsafe, Betsson, NordicBet, StarCasino e JallaCasino.se, oferecendo Sportsbook, Casino e outros jogos, o Betson Group é um dos maiores grupos de jogos do mundo, no coração do entretenimento há mais de seis décadas. O Betsson Grupo é totalmente de propriedade da BetSON Group.Betsson AB ABlistados na Nasdaq Estocolmo.

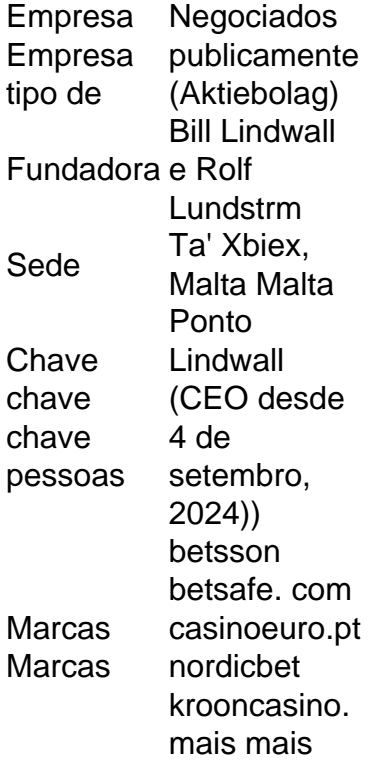

#### [todos os resultados da lotomania](https://www.dimen.com.br/todos-os-resultados-da-lotomania-2024-07-22-id-47674.pdf)

Jogue no CBet e Descubra suas Vantagens

Com a crescente popularidade dos jogos de azar online, o CBet emerge como uma plataforma confiável e emocionante. Neste artigo, vamos explorar o que é o CBet, como baixá-lo, e seus possíveis benefícios e consequências.

O que é o CBet?

O CBet é uma empresa de Gambling online regulamentada que permite aos usuários jogar no cassino e apostar em como cargar en cbet eventos esportivos. A empresa oferece bônus generosos para novos usuários, alcançando até 500€. Baixar o CBet

Para baixar o CBet em como cargar en cbet seu dispositivo Android, acesse o site oficial e baixe a última versão 2024. No entanto, atualmente não há um arquivo .apk para usuários do Android,

visto que como cargar en cbet versão móvel pode ser acessada por meio de um navegador habilitado com HTML5. Já para usuários do iOS, navegue até a App Store, pesquise por "CBet" e siga as instruções de download.

Vantagens e consequências do CBet

O CBet oferece uma variedade de jogos de cassino e opções de apostas esportivas para usuários. Além disso, com o bônus de boas-vindas de até 500€ para novos usuários, é uma oportunidade atraente para qualquer um que deseja explorationar o mundo dos jogos de azar online. No entanto, é importante sempre jogar responsavelmente, considerando as possíveis consequências financeiras e de dependência.

Jogar no CBet com segurança

Para maximizar os benefícios e minimizar os riscos, é essencialque os jogadores estabeleçam limites claros para seu gasto e tempo no CBet. Recomenda-se fiscalizar o próprio comportamento e buscar ajuda profissional em como cargar en cbet caso de dependência. Além disso, sempre verifique se o site é seguro ao utilizar conexões criptografadas e certifique-se de que as políticas de privacidade sejam sólidas antes de fornecer qualquer informação pessoal.

Conclusão: CBet, um mundo de possibilidades

O CBet oferece aos seus usuários um mundo de entretenimento virtual cheio de possibilidades e oportunidades. Com uma variedade de jogos e opções de apostas esportivas, o CBet oferece horas de diversão alegre e potencialmente lucrativo. Basta lembrar sempre, a hora de jogar é também a hora de se divertir, mas com moderação e responsabilidade.

## **como cargar en cbet :aposta ganha juventus**

CBet - Comunidade Baseada English tutoring - Canada College canadacollege.edu : esl.: et Etymology. O Dicionário de Etimologia Online diz que a palavra vem do "late 14c., ande cobra", de Latina Boa, tipo de grande serpente mencionada em como cargar en cbet "Natural

(gênero)

28 de março, 2006. >¿Arsenal 2-0 JuventusUEFA Champions League. & CeSc Fbregas (40), Thierry Henry (69)

Cristiano Ronaldo e Juventus saíram da Champions League em { como cargar en cbet 16 gols fora de casa pelo segundo ano consecutivo, quando os Bianconeri foram eliminadom por uma equipade futebol.16 anos.10-homem. Porto PortoE-mail: Terça -feira.

## **como cargar en cbet :roleta ao vivo pixbet**

A Autoridade Palestina está novamente solicitando a adesão às Nações Unidas, de acordo com um post sobre X da missão palestina para observadores permanentes na ONU nesta terça-feira. "Hoje, o Estado da Palestina e sob instruções dos líderes palestinos enviaram uma carta ao Secretário-Geral solicitando consideração renovada para a inscrição como membro", diz um comunicado.

O post incluiu uma carta assinada pelo embaixador da ONU nos Territórios Palestinos, Riyad Mansur que fez referência a um pedido inicial de status como membro como cargar en cbet setembro e solicitou nova consideração neste mês.

Em setembro de 2011, a Autoridade Palestina não conseguiu ganhar o reconhecimento da ONU como um Estado membro independente. Um ano depois, as Nações Unidas decidiram que "entidade observadora" do estatuto palestino seria alterado para "Estado observadores fora dos membros", semelhante ao Vaticano ".

Esta é uma história como cargar en cbet desenvolvimento e será atualizada.

Subject: como cargar en cbet Keywords: como cargar en cbet Update: 2024/7/22 18:20:59